### Heidelberg Knowledge und Hauptseite: Unterschied zwischen den Seiten

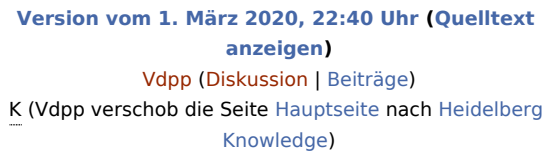

**[Aktuelle Version vom 1. März 2020, 22:40 Uhr](https://www.heidelberg-knowledge.eu/w/index.php?title=Hauptseite&oldid=23) [\(Quelltext](https://www.heidelberg-knowledge.eu/w/index.php?title=Hauptseite&action=edit) [anzeigen](https://www.heidelberg-knowledge.eu/w/index.php?title=Hauptseite&action=edit))** [Vdpp](https://www.heidelberg-knowledge.eu/w/index.php?title=Benutzer:Vdpp&action=view) [\(Diskussion](https://www.heidelberg-knowledge.eu/w/index.php?title=Benutzer_Diskussion:Vdpp&action=view) | [Beiträge](https://www.heidelberg-knowledge.eu/wiki/Spezial:Beitr%C3%A4ge/Vdpp)) (Vdpp verschob die Seite [Hauptseite](https://www.heidelberg-knowledge.eu/wiki/Hauptseite) nach [Heidelberg](https://www.heidelberg-knowledge.eu/wiki/Heidelberg_Knowledge)  [Knowledge](https://www.heidelberg-knowledge.eu/wiki/Heidelberg_Knowledge)) [\(Markierung:](https://www.heidelberg-knowledge.eu/wiki/Spezial:Markierungen) Neue Weiterleitung)

**#WEITERLEITUNG** [[Heidelberg Knowledge]]

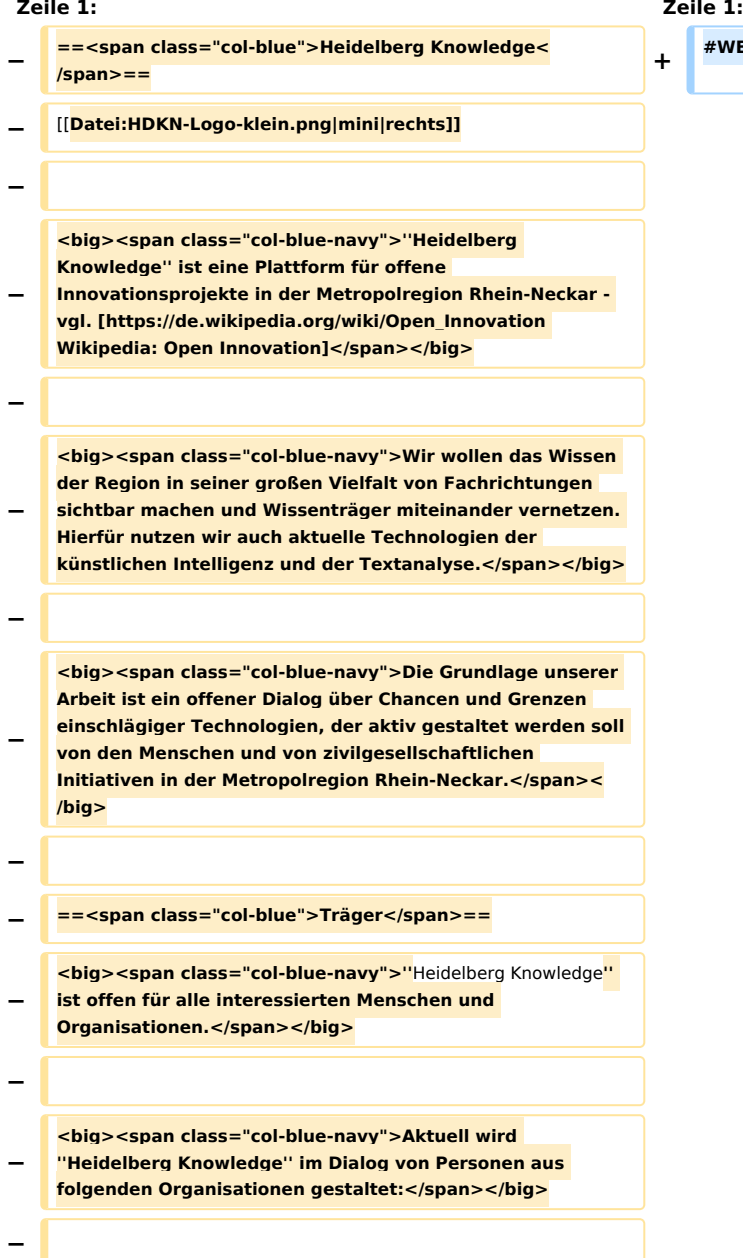

# **BlueSpice**

Heidelberg Knowledge und Hauptseite: Unterschied zwischen den Seiten

- **− \*<big><span class="col-blue-navy">KYBEIDOS GmbH< /span></big>**
- **− \*<big><span class="col-blue-navy">GeoNet.MRN</span>< /big>**
- **− \*<big><span class="col-blue-navy">Semantics3G</span>< /big>**
- **− \*<big><span class="col-blue-navy">NEC Research< /span></big>**
- **− \*<big><span class="col-blue-navy">SAS Institute</span>< /big>**
- **− \*<big><span class="col-blue-navy">Urban Innovation e.V.< /span></big>**
- **− \*<big><span class="col-blue-navy">Lernkonzept e.V.< /span></big>**
- **− \*<big><span class="col-blue-navy">Open Transformation AG</span></big>**
- **−**
- **− <big><span class="col-blue-navy ve-pasteProtect">(Stand März 2020 ist diese Liste der Träger noch in Abstimmung.)< /span></big>**
- **−**

**−**

**−**

- **− ==<span class="col-blue">Projekte</span>==**
- **− \*<big><span class="col-blue-navy">[[GeoNetMRN:**
- **− Datenlabor|Regionales Geodaten-Labor - GeoNet.MRN e.V.]] </span></big>**
- **− \*<big><span class="col-blue-navy">[[VDPP: Hauptseite|Versatile Document Processing Platform - Kybeidos GmbH]]</span></big>**
- **− \*<big><span class="col-blue-navy">[[Akzent4BaSys: Hauptseite|Werkerzentriertes Interaktionssystem für BaSys40 - Kybeidos GmbH]]</span></big>**
- **− \*<big><span class="col-blue-navy">[[KnowledgeSpaces: Hauptseite|Wissensräume der Metropolregion Rhein-Neckar - Lernkonzept e.V.**]]**</span></big>**
- **− − ==<span class="col-blue">MediaWiki Benutzerhandbuch< /span>==**
- **− <big><span class="col-blue-navy">Hilfe zur Benutzung und Konfiguration der Wiki-Software findet sich im [https://www.mediawiki.org/wiki/Special:MyLanguage/Help: Contents Benutzerhandbuch].</span></big>**

## **BlueSpice**

Heidelberg Knowledge und Hauptseite: Unterschied zwischen den Seiten

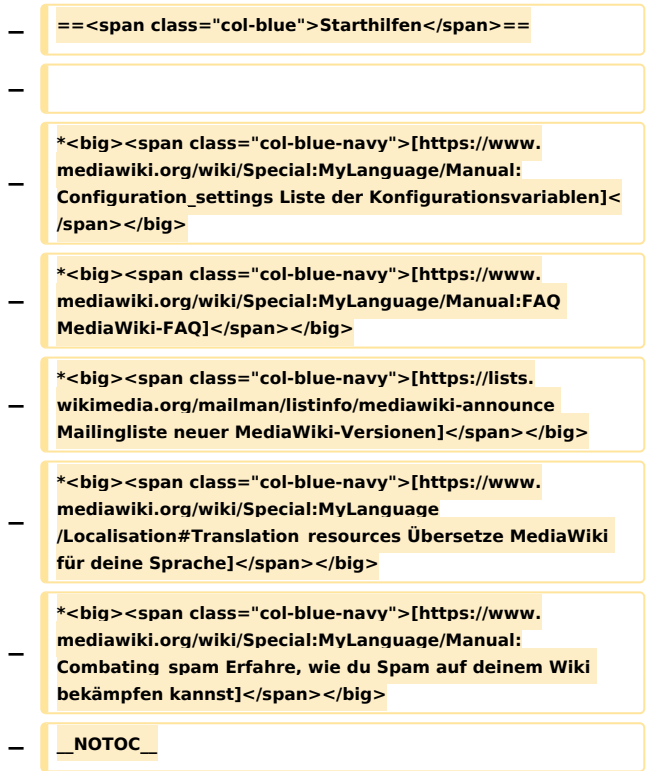

#### Aktuelle Version vom 1. März 2020, 22:40 Uhr

Weiterleitung nach:

[Heidelberg Knowledge](https://www.heidelberg-knowledge.eu/wiki/Heidelberg_Knowledge)